# **MCD-LEVEL1-DELTAQ&As**

MuleSoft Certified Developer - Level 1 (Mule 4) DELTA

### **Pass Mulesoft MCD-LEVEL1-DELTA Exam with 100% Guarantee**

Free Download Real Questions & Answers **PDF** and **VCE** file from:

**https://www.leads4pass.com/mcd-level1-delta.html**

### 100% Passing Guarantee 100% Money Back Assurance

Following Questions and Answers are all new published by Mulesoft Official Exam Center

**63 Instant Download After Purchase** 

- 63 100% Money Back Guarantee
- 365 Days Free Update

**Leads4Pass** 

800,000+ Satisfied Customers

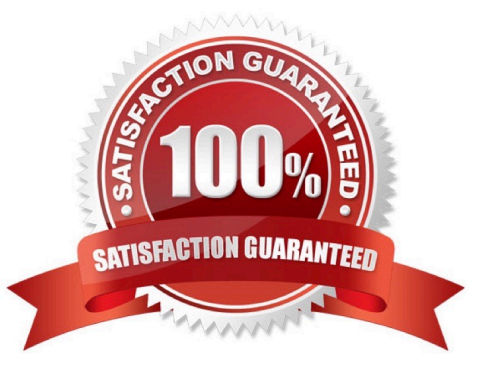

#### **QUESTION 1**

A Batch Job scope has three batch steps. An event processor throws an error in the second batch step because the input data is incomplete.

What is the default behavior of the batch job after the error is thrown?

- A. All processing of the batch job stops.
- B. None of these.
- C. Error is ignored.
- D. Event processing continues to the next batch step.

Correct Answer: A

#### **QUESTION 2**

An API implementation has been deployed to CloudHub and now needs to be governed. IT will not allocate additional vCore for a new Mule application to act as an API proxy. What is the next step to preseive the

current vCore usage, but still allow the Mule application to be managed by API Manager?

- A. Register the same API implementation in Runtime Manager to connect to API Manager
- B. Modify the API implementation to use auto-discovery to register with API Manager
- C. Upload the Mule application\\'s JAR file to the API instance in API Manager
- D. Deploy the same API implementation behind a VPC and configure the VPC to connect to API Manager

Correct Answer: B

#### **QUESTION 3**

What module and operation will throw an error if a Mule event\\'s payload is not a number?

- A. Validation module\\'s Is number operation
- B. Filter module\\'s Is number operation
- C. None of these
- D. Validation module\\'s Is not a number operation

Correct Answer: A

#### **QUESTION 4**

What is the trait name you would use for specifying client credentials in RAML?

- A. headers
- B. client-id
- C. client-id-required
- D. we do not specify in RAML

Correct Answer: C

#### **QUESTION 5**

What MuleSoft API-led connectivity layer is intended to expose part of a backend database without business logic?

- A. Data
- B. System
- C. Process
- D. Experience
- Correct Answer: B

#### **QUESTION 6**

How can you call a flow from Dataweave?

- A. Not allowed
- B. Include function
- C. Look up function
- D. Tag function

#### **QUESTION 7**

How are multiple conditions used in a Choice router to route events?

- A. To route the same event to the matched route of EVERY true condition.
- B. None of these.
- C. To find the FIRST true condition, then distribute the event to the ONE matched route.
- D. To find the FIRST true condition, then route the same event to the matched route and ALL FOLLOWING routes.

Correct Answer: C

Correct Answer: C

#### **QUESTION 8**

What is the purpose of the api:router element in APIkit?

- A. Serves as an API implementation.
- B. Validates requests against RAML API specifications and routes them to API implementations.
- C. Creates native connectors using a 3rd party Java library.
- D. Validates responses returned from API requests and routes them back to the caller.

Correct Answer: B

#### **QUESTION 9**

What is the face of CloudHub and integrates with Platform Services?

- A. None of these
- B. Runtime Manager Console
- C. Integration Apps
- D. CloudHub Workers
- Correct Answer: B

#### **QUESTION 10**

What is the output type of the DataWeave map operator?

- A. String
- B. Array
- C. Map
- D. Object

Correct Answer: B

#### **QUESTION 11**

A RAML specification is defined to manage customers with a unique identifier for each customer record. What URI does MuleSoft recommend to uniquely access the customer identified with the unique ID 1234?

- A. /customers?custid=trueandcustid=1234
- B. /customers/1234
- C. /customers/custid=1234
- D. /customers?operation=getandcustid=1234
- Correct Answer: B

#### **QUESTION 12**

Refer to the exhibits.

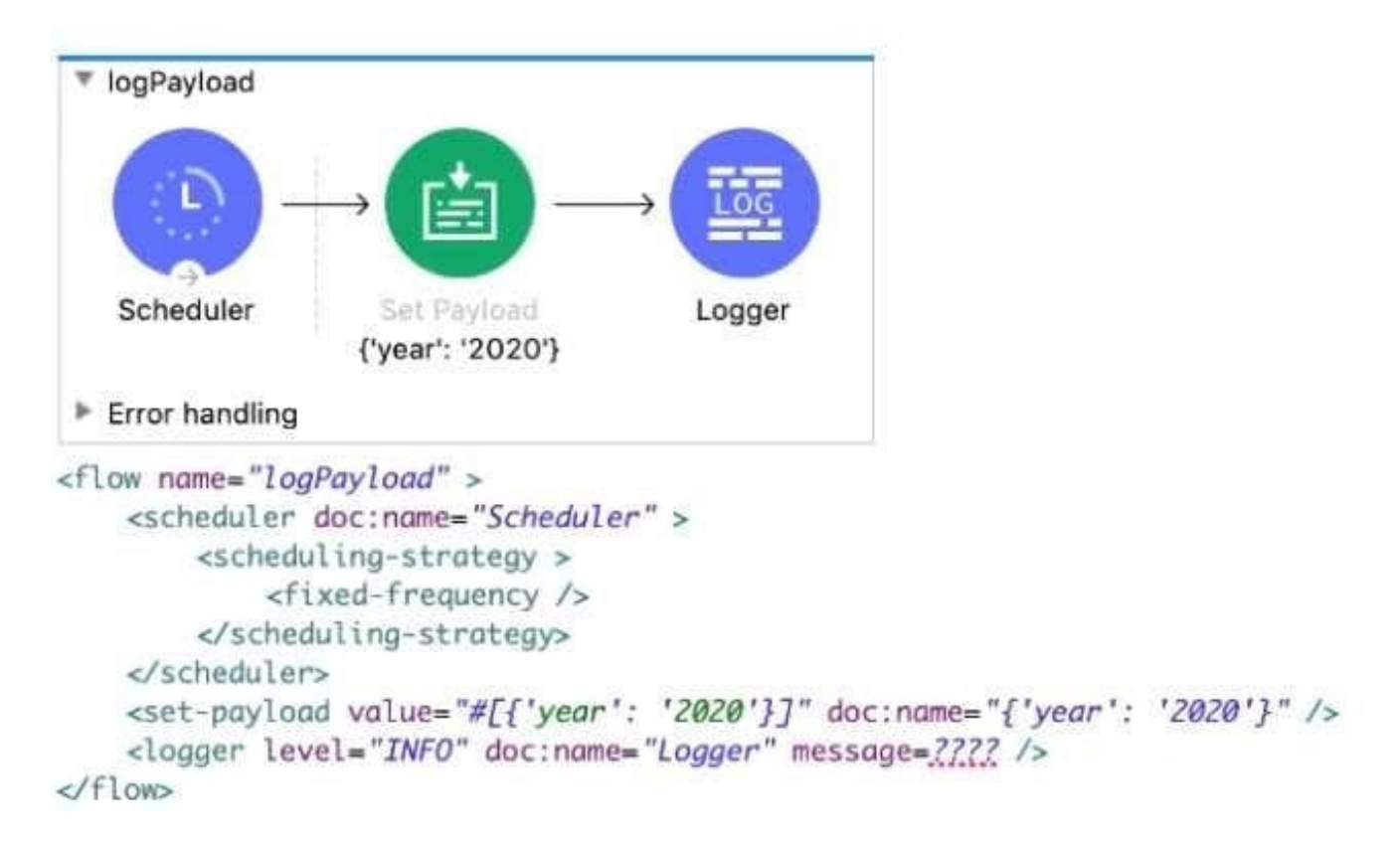

The Set Payload transformer\\'s value is set to {\\'year\\': \\'2020\\'}. What message value should be added to the Logger component to output the message \\'The year is 2020\\', without hardcoding 2020?

A. \\'#[The year is \$(pay load .year)]\*

- B. The year is #[payload.year]\\'
- C. \\'#[The year is " + paytoad.year]\\'
- D. #["The year is "++ payload.year].

```
Correct Answer: D
```
#### **QUESTION 13**

#### Refer to the exhibits.

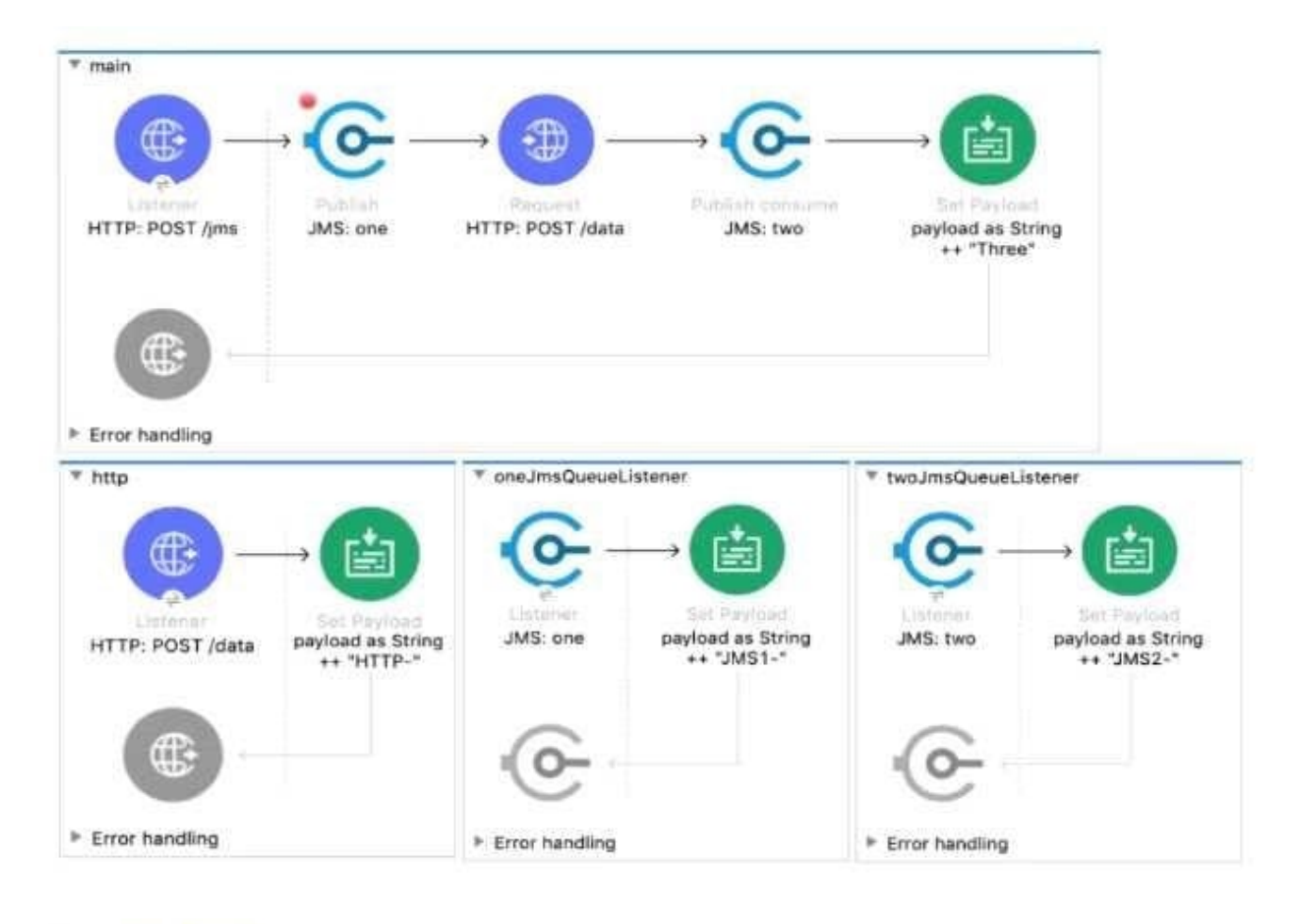

<flow name="main"> <http:listener doc:name="HTTP: POST /jms" config-ref="HTTP\_Listener\_config" path="/jms" /> <jms:publish doc:name="JMS: one" config-ref="JMS\_Config" destination="one" > <jms:message outboundContentType="text/plain" /> </ims:publish> <http:request method="POST" doc:name="HTTP: POST /data" url="http://localhost:8081/data"/> <jms:publish-consume doc:name="JMS: two" config-ref="JMS\_Config" destination="two"> <jms:message outboundContentType="text/plain" /> </jms:publish-consume> <set-payload value='#[payload ++ "Three"]' doc:name='payload as String ++ "Three"' />

A web client sends a POST request to the HTTP Listener with the payload "Hello-". What response is returned to the web client? What response is returned to the web client?

#### A. Hello- HTTP-] MS2-Three

- B. HTTP-JMS2-Three
- C. Helb-JMS1-HTTP-JMS2 -Three
- D. Hello-HTTP-Three
- Correct Answer: A

#### **QUESTION 14**

Refer to the exhibit.

The error occurs when a project is run in Anypoint Studio. The project, which has a dependency that is not

in the MuleSoft Maven repository, was created and successfully run on a different computer. What is the

next step to fix the error to get the project to run successfully?

[WARNING] The POM for com.mulesoft.training:mock-servers:jar:1.1.2 is missing, no dependency information available  $ITNFO1 -$ [INFO] BUILD FAILURE  $[IMFO]$  --[INFO] Total time: 0.253 s [TNFO] Finished at: 2018-06-14T10:52-39-07-00 [INFO] Final Memory: 190M/867M [INFO] .................. [ERROR] Failed to execute goal on project app-server: Could not resolve dependencies for project com.my.company:app server:mule-application:1.0.0-SNAPSHOT: Failure to find com.mulesoft.training:mock-servers:jar:1.1.2 in https:// repository.mulesoft.org/nexus-ee/content/repositories/releases-ee/ was cached in the local repository, resolution will not be reattempted until the update interval of MuleRepository has elapsed or updates are forced -> [Help 1]

- A. Edit the dependency in the Mule project\\'s pom.xml file
- B. Install the dependency to the computer\\'s local Maven repository
- C. Deploy the dependency to MuleSoft\\'s Maven repository
- D. Add the dependency to the MULE\_HOME/bin folder

Correct Answer: B

#### **QUESTION 15**

Refer to the exhibits.

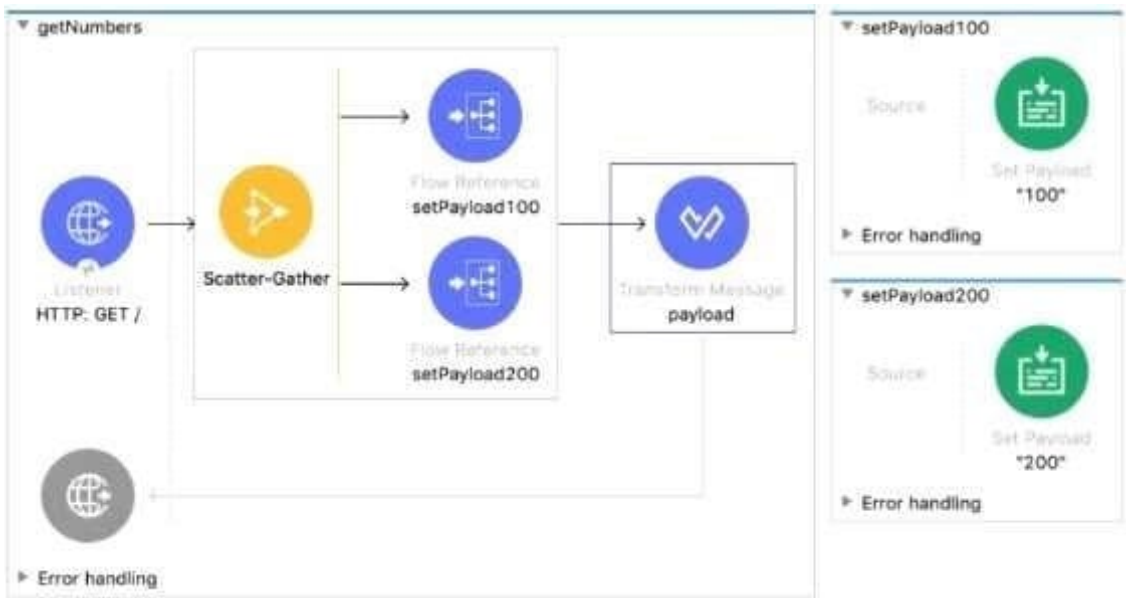

```
<flow name="aetNumbers" >
    <http:listener doc:name="HTTP: GET /" config-ref="HTTP_Listener_config" path="/"/>
    <scatter-gather doc:name="Scatter-Gather" >
        <route >
            <flow-ref doc:name='setPayload100' name='setPayload100'/>
        </route>
        <route >
            <flow-ref doc:name="setPayload200" name="setPayload200"/>
        </route>
    </scatter-gather>
    <ee:transform doc:name="payload">
        <ee:message >
            <ee:set-payload ><! [CDATA | %dw 2.0
            output application/json
            ...payload]]></ee:set-payload>
        </ee:message>
    </ee:transform>
\langleflow>
<flow name="setPayload100" > <set-payload value='#["100"]' doc:name='"100"' /></flow>
<flow name="setPayload200" ><set-payload value='#["200"]' doc:name='"200"' /></flow>
```
Each route in the Scatter-Gather sets the payload to the number shown in the label. What response is returned to a web client request to the HTTP Listener?

```
A.
    \mathfrak lł
              "attributes":
              "payload":
                              "100
         },
         \overline{\mathbf{f}}"attributes":
               "payload:
                           "200\mathcal{F}1
B.ł
C.
    ["100"
                 "200"D.
   ⊀
           "0
                     attributes
                     payload":
                     attributes'
                   "payload: "200
           \mathcal{F}A. Option A
```
B. Option B

- C. Option C
- D. Option D

Correct Answer: C

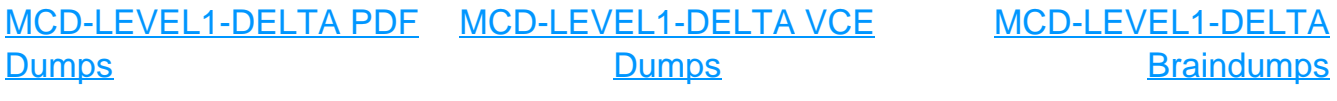